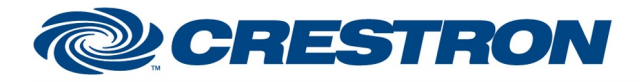

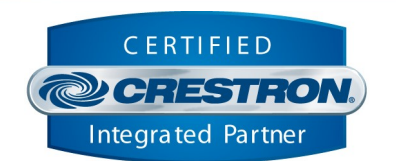

**Certified Module** 

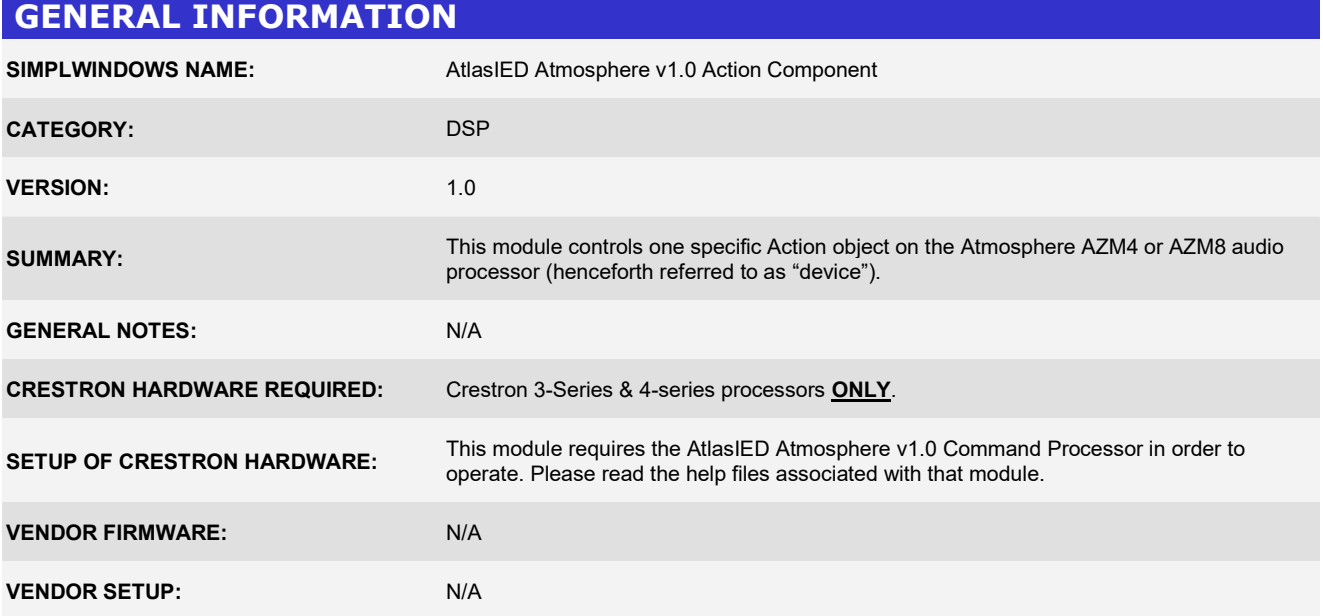

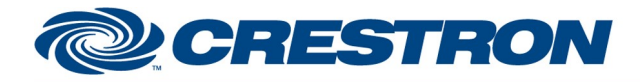

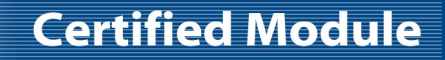

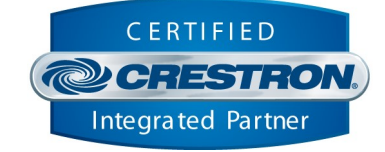

#### PARAMETER MATRIX

Although the Atmosphere devices are technically "fixed architecture", many of the controllable points on the device are "virtual" and do not directly correspond with a static/physical component on the device (such as an input or output). For example, a source can be made up of more than one input or a mix can be made up of more than one source. In order to allow for controlling these "virtual" control points, AtlasIED has provided a "parameter matrix" (henceforth referred to as "matrix") directly on the device which is used for this purpose. It is located in Settings  $\rightarrow$  Third Party Control  $\rightarrow$  Message Table.

Below is an example of the matrix from the included demo .azm configuration. This will be used as a reference later in this document. Every matrix will be different and will be created automatically and dynamically as you change the components in your configuration. You will need to reference this matrix on your actual device in order to determine the control components used in the program and the parameters on them.

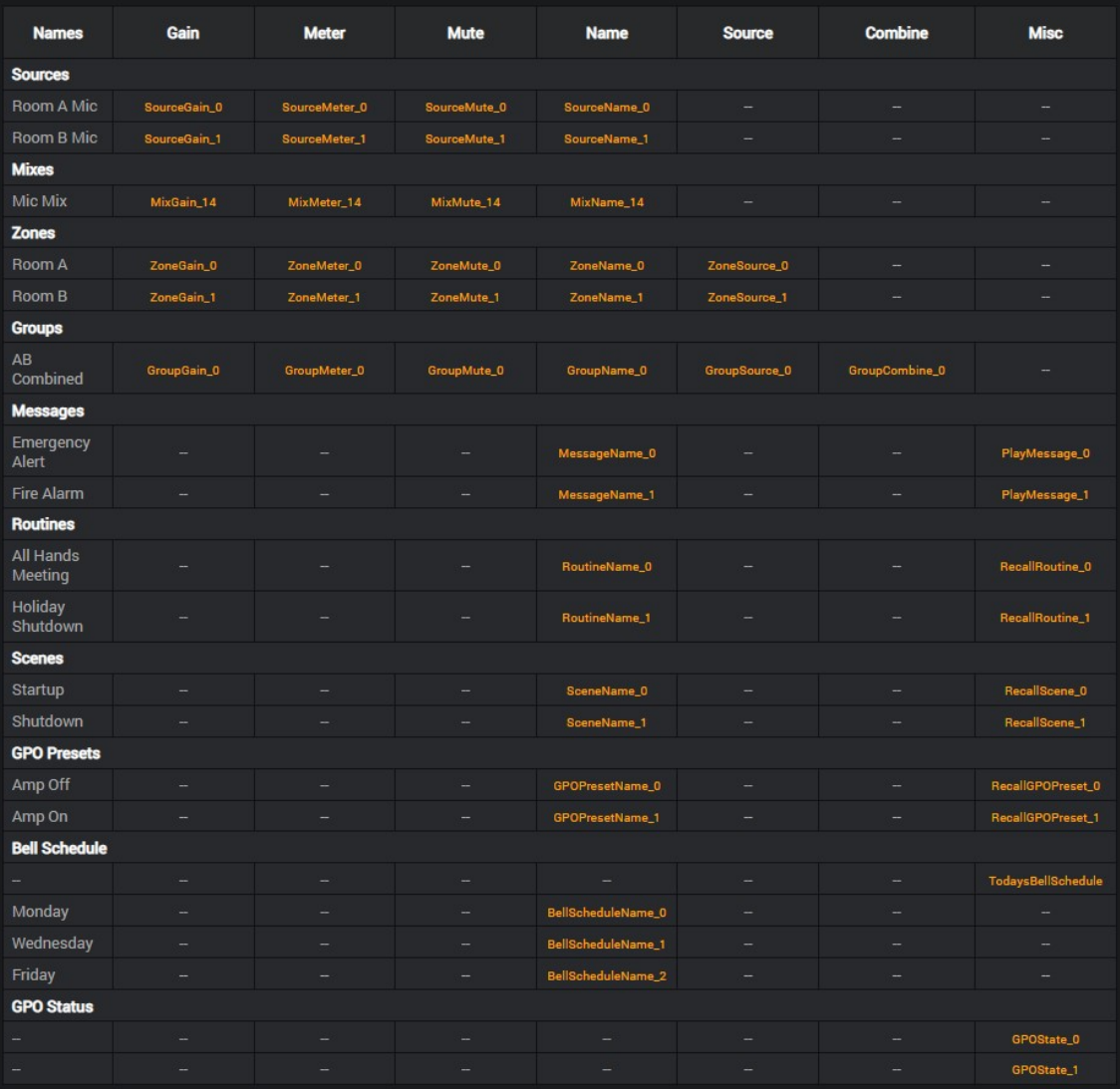

www.crestron.com

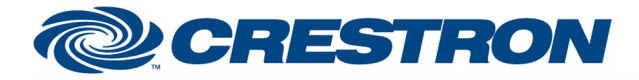

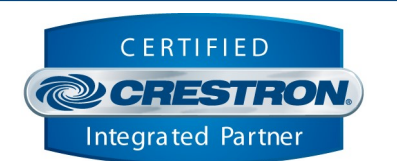

**Certified Module** 

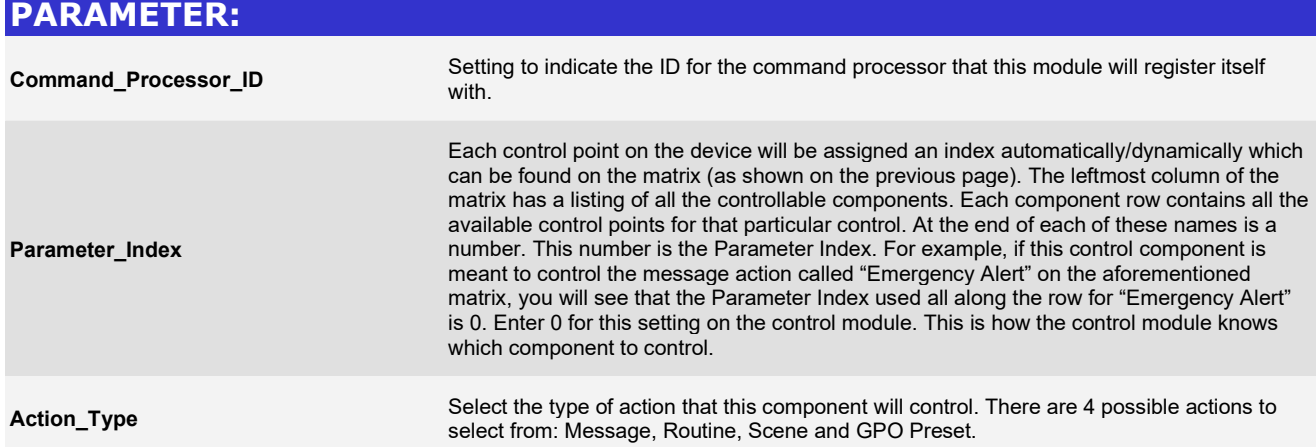

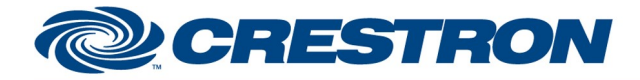

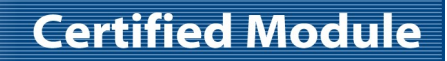

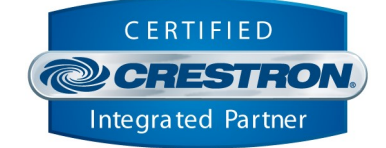

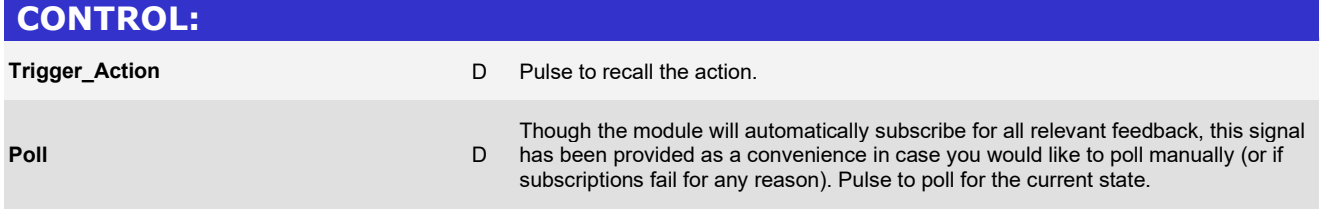

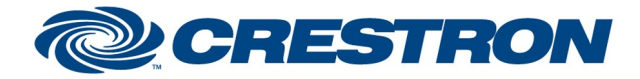

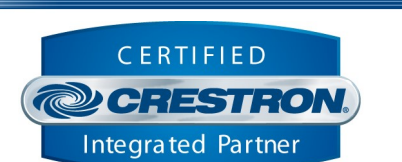

**Certified Module** 

# FEEDBACK: Is Initialized **D** Signal is high to indicate the module has successfully received all required

interface.

Action Name Serial signal reflecting the name of the action as programmed on the devices web

responses from its initializing queries.

@2004 Crestron Electronics, Inc. 15 Volvo Drive · Rockleigh, NJ 07647 800.237.2041 / 201.767.3400

Crestron Certified Integrated Partner Modules can be found archived on our website in the Design Center. For more information please contact our Technical Sales Department at techsales@crestron.com. The information contain

www.crestron.com

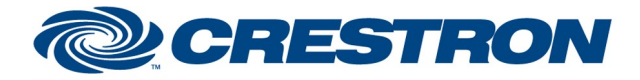

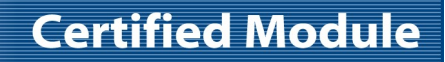

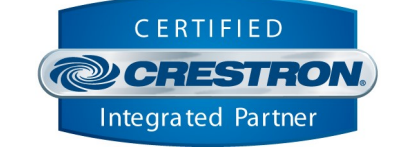

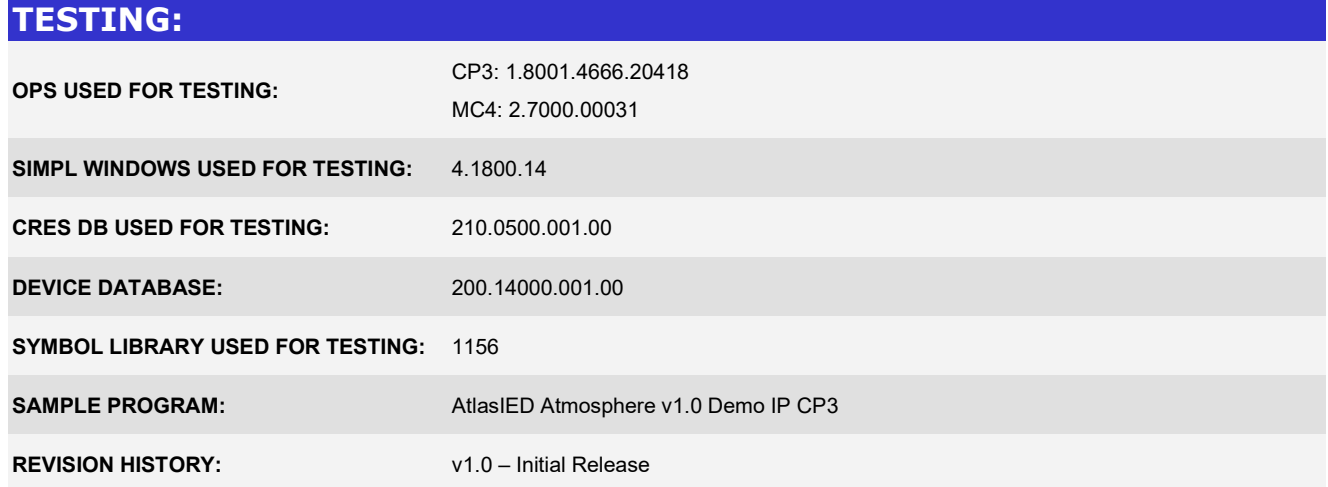